CS61B, Fall 2009  $HW \# 10$  P. N. Hilfinger

Due: Mon., 23 November 2009

1. The file TicTacToe. java in the hw10 staff code directory contains a very stupid Tic-Tac-Toeplaying program. As a preview for doing something similar in the project, replace the indicated method so that it never loses a 3x3 game (at least).

2. [M. Dynin, from a contest in St. Petersburg] Given a rectangle of letters (such as

AB BC

), a starting position within that rectangle (such as the character in the upper-left corner), and a string (such as "ABBC"), consider the question of finding paths through the letters that match the given string, begin at the starting position, and at each step move one square in one of the eight compass directions (north, south, east, west, northeast, northwest, southeast, southwest). For the given example, there are two such paths. They are  $(E-SW-E)$  and  $(S-NE-S)$ —that is, "one step east, one step southwest, one step east" and "one step south, one step northeast, and one step south." For the rectangle

CBB BBA

and the string "BBCBBA", starting at square in the middle of the top row, there are 12 paths. Paths are allowed to visit the same position twice.

Using the template in  $hwdO/CountPaths.java$ , you are to write a program that, given such a rectangle, string, and starting position, reports the number of distinct paths that match the string, according to the definitions above. The input (on the standard input, System.in) will consist of four positive integers (call them  $M, N, r$ , and  $c$ ), a string  $(S)$ , and  $M$  strings consisting of upper-case letters  $A-Z$ , each of which is N characters long. These inputs are all separated from each other by whitespace. The M strings are the rows of the rectangle, from top to bottom. The pair  $(r, c)$  are the coordinates of the starting position, with  $0 \leq r \leq M$ ,  $0 \leq c \leq N$ . Row 0 is the top row; column 0 is the left column. The output will be a line reporting the number of paths in the format shown in the examples.

You may assume that the number of paths is less than  $2^{31}$ ,  $M \leq 80$ ,  $N \leq 80$ . Nevertheless, be aware that the time limit is less than a minute.

Example 1:

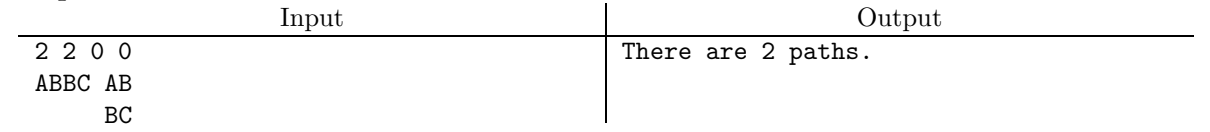

 $HW \neq 10$  2

## Example 2:

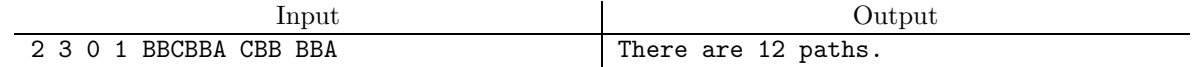